## Flowchart - Wireless Access Peru CSD

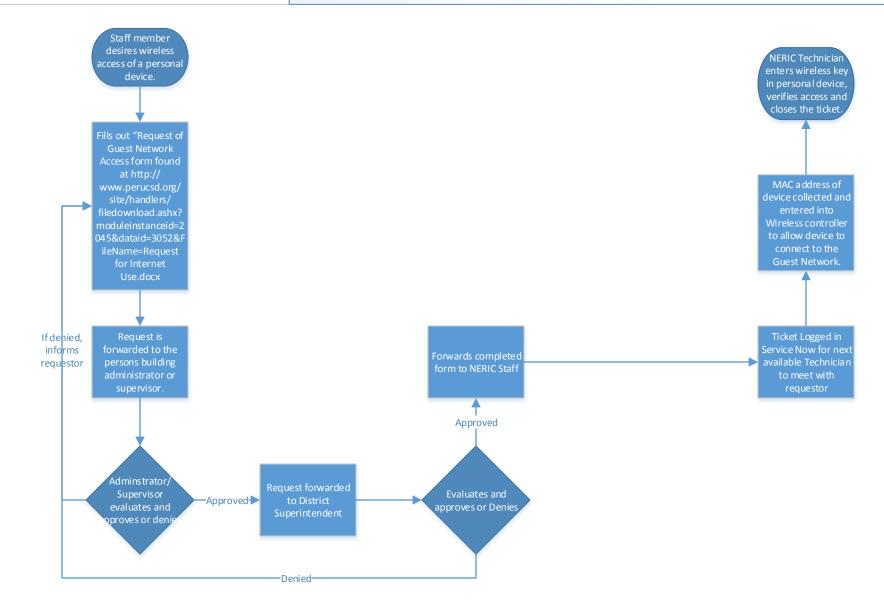